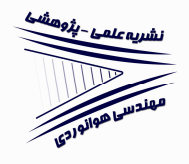

# **تحليل فاصله خطاي ناوبري تناسبي با استفاده از معادلات بيبعدشده با اثر رادوم، اشباع شتاب و بازخورد سرعت زاويهاي بدنه**

**\* جلالي نائيني، سيد حميد** 

استاديار گروه مهندسي هوافضا ، دانشكده فني و مهندسي، دانشگاه تربيت مدرس (دريافت مقاله: ۱۳۹۰/۱۰/۰۴ تاريخ پذيرش: ۱۳۹۱/۰۵/۰۷)

### **چكيده**

در اين مقاله، معادلات خطيشدة هدايت ناوبري تناسبي براي حركت در صفحه با اعمال اثر اشباع شتاب و در حضور اثر رادوم بيبعـد شـده و بـا استفاده از آن تحليل فاصلة خطا انجام شدهاست. ديناميك سيستم كنترل با يك تابع تبديل مرتبة اول مدل شدهاست. سپس به منظـور كـاهش اثر رادوم در فاصلهٔ خطا، فيدبک سرعت زاويهاي بدنه به دستور شتاب افزوده شده و تحليل خطا صورت پذيرفته است. بـا اسـتفاده از روش ارائـه شده، نمودارهاي بيبعد مفيدي براي بررسي رفتار پارامترهاي مختلف جهت طراحي و اصلاح هدايت ناوبري تناسبي بدسـت مـيآيـد. در ادامــه، معادلات بيبعد براي هدايت تناسبي با جملههاي غيرخطي شامل توانهاي مختلف نرخ چرخش خطديد نيز استخراج شدهاست. **واژههاي كليدي:** فاصله خطا، اثر رادوم ، هدايت ناوبري تناسبي، معادلات بيبعد

#### **مقدمه**

هـدايت نـاوبري تناسـبي (يـا بـه اختصـار هـدايت تناسـبي و ) اسـتر اتژيهاي بهبوديافتـة آن كـاربرد زيـادي در هـدايت پايـاني موشــكهاي رهگيــر دارد [٣-١]. در ايــن روش، دســتور شــتاب متناسب با نرخ چرخش خطديد اعمال مي . شود افـزايش مقـدار ضريب ناوبري مؤثر سبب كاهش فاصلة خطا مي . شود از طـرف ديگر، با تكميل مدلسازي مسئله مشخص ميشود كـه افـزايش ضريب ناوبري مؤثر سبب كاهش حاشـية پايـداري و ناپايـداري موشك مي . شود اثر رادوم يكي از مهمترين عوامل تأثيرگذار بـر طراحي سيستم هدايت موشكهاي آشيانهياب راداري است. عبور پرتوهاي امواج الكترومغناطيس از دماغة غيرفلزي موشك سبب شكست پرتوها شده و سبب ظاهر شدن هدفي مجازي ميشـود . اگرچه مقدار شكست پرتوهـا نـاچيز اسـت، امـا سـبب كـاهش حاشية پايداري و يا ناپايداري حلقة هـدايت تناسـبي مـي شـود ]. 3[ اين موضـوع در منـابع و تحليـل آن در حـوزة لاپـلاس و فركانس براي ديناميك ساده تـا نسـبتاً پيچيـده ( بطـور نمونـه : مرتبة يك، مرتبه پنج و همچنين شـامل ديناميـك تـك كانالـه

سيستم كنترل) آمدهاست ]. 5-3[ اثر رادوم در ارتفاع بالا حادتر ميشود كه اين موضوع در مرجع ]6[ بررسي شدهاست.

 تحليل فاصلة خطا يكي از مهمترين تحليلهـاي سيسـتم هدايت است؛ چرا كه تأثير هر عاملي را بر خطاي نهايي موشـك مشخص مي كند. لذا تحقيقات زيـادي در ايـن خصـوص انجـام شدهاست. يكي از روشهـاي توانمنـد در تحليـل فاصـلة خطـا، روش الحاقي است [۳]. در ايـن روش بـا يـك بـار اجـراي كـد مربوطه ميتوان فاصلة خطا را بر حسب زمـان بـي بعـد بدسـت آورد. يكي از محدوديتهاي اين روش، خطيبودن (و يـا خطـي - سازي) المانهاي سيسـتم هـدا يت و كنتـرل و همچنـين اشـباع شتاب موشك است. تحليلهاي انجامشـده در ايـن زمينـه، فاقـد بررسي اثر اشباع شتاب و جمله هاي غيرخطي اسـت . لـذا بـراي بررسي اين موضوع بايد از روشهاي ديگر بهـره گرفـت . يكـي از اين روشها، روش مونت كارلو است كه روشي توانمند اسـت . امـا لزوماً نمودارهاي بيبعدشده جهت طراحي از آن منتج نميشود. براي اين منظور، معادلات استفادهشده بايد بيبعد باشـد . توليـد معادلات بيبعدشده اين مزيت مهم را دارد كـه بـا يكبـار توليـد

 $\alpha$ # نويسنده پاسخگو، پست الكترونيک:  $\alpha$ modares.ac.ir

نتايج آن، براي تمـام مقـادير پارامترهـا قابـل اسـتفاده اسـت و اهميتي نزديك به حل تحليلي براي مسئله دارد . در مرجـع ]3[ تحليل فاصلة خطاي بيبعدشده با اثر شـتاب اشـباع بـدون اثـر رادوم و همچنين تحليل فاصلة خطا بـا اثـر رادوم بـدون اشـباع شتاب انجام شدهاست. در مرجع ]7[ نمودارهاي بيبعد تقريبـي با اثر رادوم و نويزهاي مختلف بدون اثر اشباع و فيدبك سـرعت زاويهاي بدنه آمدهاست.

 بنابر اهميت اثر رادوم در پايـداري و فاصـلة خطـا، تـاكنون روشهاي متعددي براي جبران اين اثر بـراي مسـئلة دوبعـدي و سهبعدي در منابع آمدهاست كه بطور نمونه ميتوان به اسـتفاده از انواع روشهاي كنترل كلاسـيك، مـدرن، اتفـاقي و فيلترينـگ براي جبران اثـر رادوم اشـاره كـرد .]13-8[ بعـلاوه اسـتفاده از منطــق فــازي و شــبكه عصــبي بــراي هــدايت، فيلترينــگ و كاليبراسيون براي جبران اثر رادوم در منابع مشـاهده مـي شـود ]. 16-14[ در اين ميان، فيدبك سرعت زاويـه اي بدنـة موشـك ، روش شناختهشدهاي در منـابع مـي باشـد . بـراي بهبـود پاسـخ موشك در مسـير فيـدبك سـرعت زاويـه اي بدنـه، از جبرانسـاز (بطور نمونه، جبرانساز پيش فاز-پـس فـاز ) اسـتفاده مـي شـود . روش مذكور از نوع جبرانسازي كنتـرل كلاسـيك اسـت . البتـه تحليل فاصلة خطا در منابع عموماً از شبيهسـازي عـددي ، روش الحاقي، انتشار كوواريانس و يا مونـت كـارلو انجـام شـده اسـت  $[x, x, y]$ 

 در اين تحقيق، با بيبعدسازي معادلات خطيشـدة هـدايت تناسبي، تحليل فاصلة خطا توأمان با اثـر رادوم و اشـباع شـتاب بهمراه فيدبك سرعت زاويهاي بدنه در قانون هدايت با فرضـيات ديناميك رستة يك براي سيسـتم كنتـرل ، حركـت در صـفحه، خطاي رادوم به عنوان تابع خطي از زاويه بين محـور موشـك و خط ديد انجام مي .شود در ادامه، معادلات مـذكور بـراي هـدايت تناسبي با جملههـاي غيرخطـي شـامل توانهـاي مختلـف نـرخ چرخش خط ديد استخراج شدهاست .

# **معادلات خطيشده هدايت تناسبي**

مطابق شكل ،1 معادلة شتاب در خطيسـازي تنهـا در راسـتاي  $y$  نوشته مے شود  $y$ ]:

$$
\ddot{y} = n_T - n_M \tag{1}
$$

به عبارت ديگر، شتابها در راستاي  $y$  فرض مي شود. در شكل مذكور و همچنين براي پاييننويس علائم، *M* و *T* به ترتيب نمايانگر موشك و هدف است. همچنين *n* شتاب در راستاي  $\lambda(\lambda)$  محور *y* است. با فرض زواياي كوچك براي زاويهٔ خطديد  $r$  زاويهٔ خطديد بصورت  $\lambda = y\,/\,r$  تقريب زده ميشود كه فاصلة موشك از هدف است. با مشتقگيري از رابطة اخير نسبت

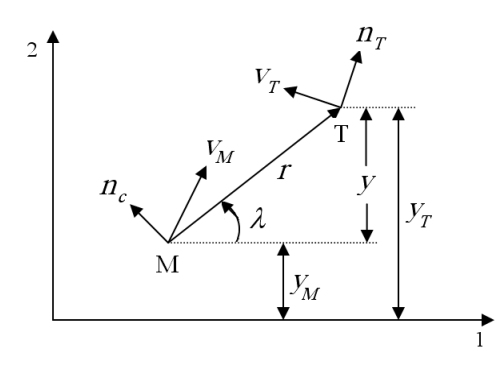

**شكل 1 – نمايش هندسة مسئله** 

به زمان *t*( )، رابطة نرخ چرخش خطديد حاصل مي :شود *go*

$$
\dot{\lambda} = \frac{y + \nu t_{go}}{v_c t_{go}^2} \tag{5}
$$

 $\nu = \dot{y} \,$  كه در آن،  $v_c$  سرعت نزديك شدن موشک به هـدف، *t* زمـــان باقيمانـــده تـــا اصـــابت بـــه هـــدف اســـت *go* و در ايــن بررســي، زمــان نهــايي  $t_{_f}$  معلــوم  $(t_{_{go}}=t_{_f}-t)$ فرض مي . شود يكي از فرضيات خطيسازي ، اسـتفاده از تقريـب = *t v r* است. دستور شتاب در هدايت تناسبي بصورت *go c*

$$
n_c = N' v_c \dot{\lambda}
$$
 (7)

*n<sup>c</sup>* نوشته ميشود كه در آن ′ *N* ضريب ناوبري مؤثر و دستور شتاب است. رابطة خطيشدة هدايت تناسبي با جايگذاري رابطه (٢) در رابطه (٣) بدست مي آيد [٣]:

$$
n_c = \frac{N'}{t_{go}^2} (y + \nu t_{go})
$$
 (5)

در اينجا تابع تبديل از دستور شتاب به شتاب موشـك بـا تـابع تبديل رستة يك با ثابت زماني *T* مدل مي :شود

سال چهاردهم ، شماره بهار ، اول 91 **3** /

$$
\hat{n}_c = \begin{cases} R_{\text{sat}} \operatorname{sgn}(\hat{a}_c) & | \hat{a}_c & | & R_{\text{sat}} \\ \hat{a}_c & | \hat{a}_c \le R_{\text{sat}} \end{cases} \tag{17}
$$

کـــــه در آن،  $n_{\rm rat} \, = \, A_{\rm sat} \, / \, \mid n_{\rm_T} \mid$  ،  $\hat{a}_{c} = a_{c} \, / \, \mid n_{\rm_T} \mid$  ، قدرمطلق حداكثر دستور شتاب مجاز موشک است. بـراي  $A_{\rm sat}$ حالت مذكور، نمودار فاصلة خطاي بي ،بعد بدون ذكـر معـادلات بي بعد در مرجع [۳] موجود است.

#### **معادلات بيبعد هدايت تناسبي با اثر رادوم**

همانطور كه اشاره شد، در اثر عبور پرتوهاي الكترومغنـاطيس از دماغة غيرفلزي موشك، پرتوي عبوري مطابق شكل 2 به انـدازة  $r_{\rm dom}$  منحرف مي شود  $r_{\rm dom}$ .

$$
r_{\text{dome}} = R(\lambda - \theta) \tag{15}
$$

 $(\lambda - \theta)$  فرض كنيـد كـه تغييـرات زاويـهٔ  $r_{\rm{dome}}$  نسـبت بـه خطي و شيب آن *R* باشد. زاوية محور طولي با مرجع اينرسـي با *θ* نمايش داده شدهاست. مقدار زاوية خطديد انـدازه گيـري - شده  $(\lambda_m)$  در حضور اثر رادوم بصورت زير نوشته مىشود  $(\lambda_m)$ :

$$
\lambda_m = \lambda + r_{\text{done}} = (1 + R)\lambda - R\theta \tag{1\omega}
$$

بنابراين نرخ چرخش خطديد انـدازه گيـري شـده در حضـور اثـر رادوم بصورت زير حاصل مي شود:

$$
\dot{\lambda}_m = \dot{\lambda} + \dot{r}_{\text{dome}} = (1 + R)\dot{\lambda} - R\dot{\theta} \tag{18}
$$

دستور شتاب محاسبهشده با استفاده از رابطة اخير بصورت زيـر بدست مي آيد:

$$
n_c = N' v_c [(1+R)\dot{\lambda} - R\dot{\theta}]
$$
 (1V)

ɺ نشان ميدهد كه اگر به دستور شتاب، فيدبك *θ* افزوده شـود، ميتوان اثـر نـامطلوب رادوم را كـاهش داد . بـراي ايـن منظـور، دستور شتاب بصورت زير اصلاح نوشته مي شود:

$$
n_e = N' v_c (\dot{\lambda} + K_B \dot{\theta}) \tag{1}
$$

با توجه به رابطه )16( ، دستور شتاب محاسبهشده بصـورت زيـر حاصل مي آيد:

$$
n_c = N' v_c [(1+R)\dot{\lambda} + (K_B - R)\dot{\theta}]
$$
 (19)

$$
\frac{n_M}{n_c} = \frac{1}{1+Ts} \tag{a}
$$

كه در آن *s* متغير حوزة لاپلاس است. رابطـة اخيـر در حـوزة زمان بصورت زير نوشته مي شود:

$$
\dot{n}_M = (n_c - n_M) / T \tag{8}
$$

#### **معادلات بيبعدشدة هدايت تناسبي**

معادلات حاكم بر مسئله در قسمت قبل، با فرض هدف با شتاب ثابت و با استفاده از روابط

$$
\hat{y} = \frac{y}{|n_T|T^2}, \hat{\nu} = \frac{\nu}{|n_T|T}, \tau = \frac{t}{T}, \tau_f = \frac{t_f}{T}
$$
 (V)

بيبعد ميشود؛ به عبارت ديگر :

$$
\hat{y}' = \hat{\nu} \tag{A}
$$

$$
\hat{\nu}' = \text{sgn}(n_T) - \hat{n}_M \tag{3}
$$

$$
\hat{n}'_M = \hat{n}_c - \hat{n}_M \tag{1}
$$

كه در آن، sgn تابع علامت و ′( ) نمايانگر مشتق نسـبت بـه متغير زمان بيبعد *τ* ( ) است. همچنين

$$
\hat{n}_{M} = n_{M} / | n_{T} |, \quad \hat{n}_{c} = n_{c} / | n_{T} |
$$
 (1)

البته معادلات مسئله براي هدف با مانورهاي مختلف (غير ثابت) نيز با فرضياتي قابل بـي بعدسـازي اسـت . امـا در ايـن تحقيـق، تحليل فاصلة خطا براي هدف با مانور ثابت، انجام ميپذيرد .

براي محاسبة رابطه (١٠) بايد دستور شتاب را بي بعد كرد:

$$
\hat{n}_c = \frac{N'}{(\tau_f - \tau)^2} [\hat{y} + (\tau_f - \tau)\hat{\nu}] \tag{17}
$$

حل عددي معادلات (١٠-٨) و (١٢) به ازاي شرايط اوليهٔ صـفر بـراي سـه متغيـر  $y, \nu, n_M$  (در زمـان صـفر)، خطـاي نهـايي (MD) به ازاي يك زمان نهايي مفروض را نتيجه مي دهد.

 در مرحلة بعد، اثر شتاب اشباع اعمال ميشـود . بـراي ايـن *n<sup>c</sup>* را دستور شـتاب *a<sup>c</sup>* را دستور شتاب قبل از اشباع و حالت بعد از اعمال اشباع در نظر بگيريد. بنابراين

$$
\hat{\nu}' = \text{sgn}(n_T) - \hat{n}_M \tag{Y2}
$$

$$
\hat{n}'_M = \hat{n}_c - \hat{n}_M \tag{YV}
$$

$$
\hat{\theta}' = \hat{n}_M + \frac{T_\alpha}{T} \hat{n}_M'
$$
\n<sup>(\Upsilon \wedge)</sup>

كه در آن  $\,\hat{n}_{\!c}^{\phantom{\dag}}$  از رابطه (۲۰) محاسـبه مـيشـود. بـا اسـتفاده از روابط ) 28(و ) 27( و با تعريف ضريب

$$
K_{\text{eq}} = \frac{N'v_c R_{\text{eq}}}{v_M} \tag{79}
$$

رابطه دستور شتاب ) 20( بصورت زير بازنويسي مي :شود

$$
\hat{n}_c = \frac{\frac{N'(1+R)}{(\tau_f - \tau)^2}[\hat{y} + (\tau_f - \tau)\hat{\nu}] - K_{\text{eq}}\left(1 - \frac{T_{\alpha}}{T}\right)\hat{n}_M}{1 + K_{\text{eq}}\frac{T_{\alpha}}{T}} \quad (\mathbf{Y} \cdot)
$$

رابطة فوق، شكل بيبعد دستور شتاب زير است :

$$
n_c = \frac{N'(1+R)v_c\dot{\lambda} - K_{\text{eq}}\left(1 - \frac{T_{\alpha}}{T}\right)n_M}{1 + K_{\text{eq}}\frac{T_{\alpha}}{T}}
$$
 (71)

در مدل سادهشدة مفروض، دستور شتاب ) 31( معـادل دسـتور شتاب ) 19( شدهاست د. ر حالتي كه شـتاب اشـباع نيـز اعمـال شود، رابطة ) 13( همچنان برقرار است :

$$
\hat{n}_c = \begin{cases} R_{\text{sat}} \operatorname{sgn}(\hat{a}_c) \mid \hat{a}_c > R_{\text{sat}} \\ \hat{a}_c \mid \hat{a}_c \mid \le R_{\text{sat}} \end{cases} \tag{77}
$$

كه در آن  $\,\hat{a}_c \,$  همان  $\,\hat{n}_c \,$  در رابطـه (۳۰ $\,\hat{n}_c \,$  مـيشـود؛ بـه عبـارت :ديگر

$$
\hat{a}_c = \frac{\frac{N'(1+R)}{(\tau_f - \tau)^2}[\hat{y} + (\tau_f - \tau)\hat{\nu}] - K_{\text{eq}}\left(1 - \frac{T_{\alpha}}{T}\right)\hat{n}_M}{1 + K_{\text{eq}}\frac{T_{\alpha}}{T}}
$$
(TY)

براي سادگي، رابطة اخير براي حل عددي مسئله با اعمال شتاب اشباع استفاده مي . شود در اينجا براي حل عددي از روش

بنابراین، معادلهٔ بیبعدشدهٔ دستور شتاب بر حسب پارامتر بی-
$$
R_{\rm eq} = R - K_B
$$
):

$$
\hat{n}_c = \frac{N'(1+R)}{(\tau_f - \tau)^2} [\hat{y} + (\tau_f - \tau)\hat{\nu}] - \frac{N'v_c R_{\text{eq}}}{v_M} \frac{d\hat{\theta}}{d\tau} \quad (\tau \cdot)
$$

كه در آن *v<sup>M</sup>* سرعت موشك است و

$$
\hat{\theta} = \frac{v_M \theta}{T \mid n_T \mid} \tag{51}
$$

با توجه به اين كه در رابطه (۲۰)،  $\dot{\theta}$  و يا شكل بيبعد آن ظاهر شدهاست، بنابراين معادلهاي نيز بـراي محاسـب ة آن نيـاز اسـت . روش متـداول در مراجـع، تعريـف ثابـت زمـاني نـرخ چـرخش  $\left(T_{\alpha}=\alpha\,/\,\dot{\gamma}\right)$ و يا فرم معادل آن بصورت زير است:

$$
\frac{\dot{\gamma}}{\dot{\theta}} = \frac{1}{1 + T_{\alpha}s} \tag{57}
$$

که در آن، ۲ زاویهٔ بردار سرعت موشک نسبت به افق است  
( 
$$
n_M = v_M \dot{\gamma}
$$
.). با فرض سرعت ثبت میتوان نوشت:

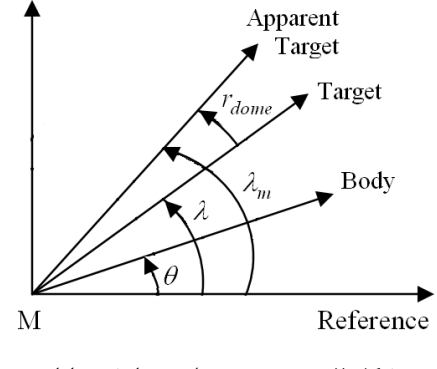

**شكل 2 – هندسه مسئله و نمايش زوايا** 

$$
\dot{\theta} = \frac{n_M}{v_M} + \frac{T_\alpha}{v_M} \dot{n}_M \tag{YY}
$$

شكل بيبعد رابطة اخير بصورت زير است :

$$
\frac{d\hat{\theta}}{d\tau} = \hat{n}_M + \frac{T_\alpha}{T} \frac{d\hat{n}_M}{d\tau}
$$
 (YF)

در نتيجه معادلات بيبعدشده بصورت زير بدست مي آيد:

$$
\hat{y}' = \hat{\nu} \tag{7\Delta}
$$

رانگ كوتاي مرتبه 4 استفاده ميشود. در نتيجه براي حل مسئله، معادلات ) 28-25( بهمراه دو معادلة اخير ( و اعمال شرايط اوليه) كافي است . همانطور كه از رابطه ) 29( مشاهده *Keq* ميشود، سعي شده است تا اثر *R* در لحاظ شود و به عنوان يك كميت مستقل ظاهر نشود؛ اما متأسفانه در رابطه ) 33( بطور مستقل ظاهر شدهاست. براي اين كه تعداد كميتهاي مسقل كاهش يابد، عبارت( + 1)′ *R N* در رابطه با  $N^{\prime}$  جايگزين ميشود. اين بدان معناست كه ضريب (۳۳  $\left<\right.~K_{_{eq}}$  ناوبری مؤثر به میزان $N^\prime(1+R)$  (به ازای ثابت  $R = 0.03$  ,  $N' = 3$  و 0.03 + *R* مقدار ( + 1)′ *R N* برابر 3.09 مي شود كه به معناي افزايش ضريب ناوبري مؤثر به ميزان 0.09 است . در شكل 3 نتايج حل عددی مسئله شامل نمودار  $\hat{y} = y \,/\, \mid n^{\,}_T \mid T^2$  و دستور شتاب بيبعد براي شرايط اولية صفر و به ازاي3 = ′ *N*، نمايش داده  $R_{\text{sat}} = 20$  ،  $T_{\alpha}/T = 4$  ،  $K_{\text{ee}} = -0.6$ شدهاست .

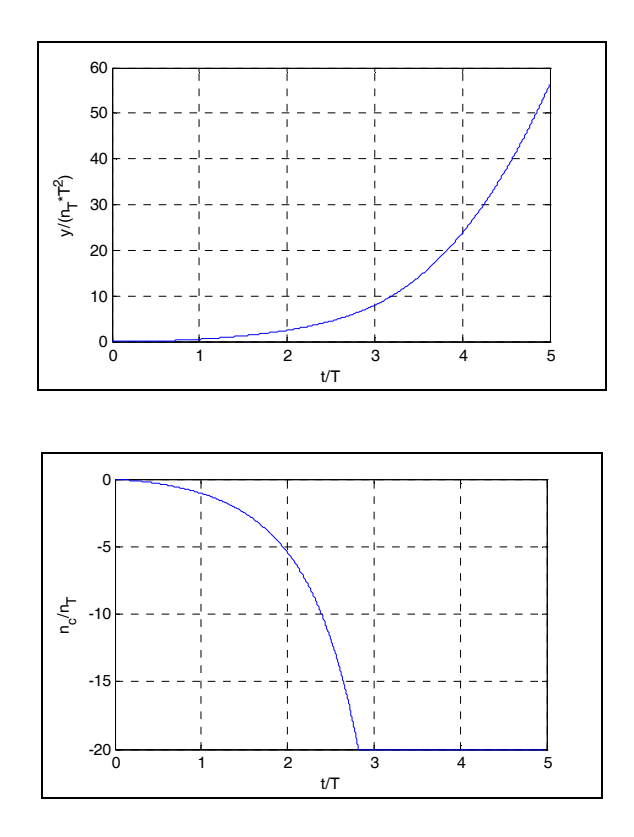

**شكل 3- فاصلة بيبعد و نسبت شتاب بر حسب زمان بيبعد به ازاي**   $N' = 3, K_{eq} = -0.6, T_{\alpha}/T = 4, t_{\epsilon}/T = 5, R_{\text{sat}} = 20$ 

در اين شكل، مقدار عبارت( + 1)′ *R N* در رابطه با ) 33( ′ *N* جايگزين شدهاست؛ چرا كه تأثير آن در اين مرحله قابل صرفنظر كردن است. اين موضوع در شكل 4 نمايش داده شده- است. در اين شكل، منحني خطچين به ازاي −0.05 = *R* و منحني خط توپر با فرض جايگزيني مذكور، بدست آمدهاست. برابر 20 منظور شدهاست كه *R*sat در شكلهاي 4و 3 مقدار در عمل تقريبي از حالت بدون اشباع است؛

اما شكل ۵ به ازاي مقادير  $20 \in R_{\rm sat} = 3,20$  ترسيم شدهاست. البته نكتة جالب اين است كه فاصلة خطا به ازاي محدوديت بيشتر، كمتر شدهاست. اين موضوع به اين علت است كه در حالت مذكور، حلقة هدايت ناپايدار ميشود و محدوديت شتاب، به نوعي محدود كردن سرعت واگرايي مسئله است. اما در شكل = *Keq* ترسيم شدهاست 6 فاصلة خطاي بيبعد به ازاي 0.6 كه در اين حالت حلقة هدايت پايدار است و مشخص است كه محدوديت بيشتر در شتاب مانوري موشك، سبب فاصلة خطاي زيادتر ميشود و ميزان آن به مقداري است كه در طراحي سيستم هدايت، تعيين كننده است و قابل صرفنظر نيست.

ɺ **اعمال تأخير زماني براي اندازهگيري** *θ* با توجه به اين كه نرخ چرخش بدنة موشك توسط ژيروسكوپ نرخي اندازهگيري ميشود، كيفيت اين اندازهگيري در جبران اثر رادوم مؤثر است. فرض كنيد كه ژيروسكوپ نرخي با يك تابع تبديل رستهٔ يک با ثابت زمانی  $T_s$  مدل شود؛ به عبارت ديگر،

$$
\frac{\dot{\theta}_m}{\dot{\theta}} = \frac{1}{1 + T_s s} \tag{ref}
$$

همانطور كه قبلآً اشاره شد، پاييننويس *m* نمايانگر مقدار *<sup>m</sup>* اندازهگيري شدهاست. بنابراين، *θ* ɺ خروجي ژيروسكوپ نرخي است و در ادامه با  $q_m$  نمايش داده مىشود. براى اين حالت معادلات مسئله بصورت زير نوشته مي شود:

$$
\dot{y} = \nu \tag{72}
$$

$$
\dot{\nu} = n_T - n_M \tag{57}
$$

$$
\dot{n}_M = (n_c - n_M) / T \tag{TV}
$$

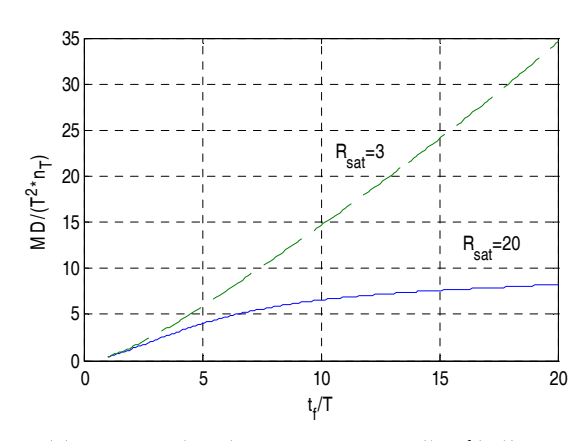

شكل ۶- فاصلهٔ خطای بیبعد بر حسب زمان نهایی بیبعد به ازای  $N' = 3, K_{eq} = 0.6, T_{\alpha}/T = 4, R_{\text{sat}} = 3,20$ 

′ به دستور شتاب *T na N*›› هدايت تناسبي افزوده ، ›› جمله *N<sup>a</sup>* هدايت تناسبي اضافه شدهاست كه در آن ′ ضريب شتاب است. البته لازم به ذكر است كه دستور شتاب بصورت

$$
a_c = N' v_c (\dot{\lambda} + K_B q_m) + N'_a n_T \tag{F1}
$$

است؛ اما به علت نحوة اندازهگيري نرخ چرخش خطديد بصورت رابطه ) 19( ) 41(و يا نوشته شدهاست. حال شكل بيبعد روابط مذكور نوشته مي شود:

$$
\hat{y}' = \hat{\nu} \tag{fr}
$$

$$
\hat{\nu}' = \text{sgn}(n_T) - \hat{n}_M \tag{55}
$$

$$
\hat{n}'_M = \hat{n}_c - \hat{n}_M \tag{6a}
$$

$$
\hat{\theta}' = \hat{n}_M + \frac{T_\alpha}{T} \hat{n}_M'
$$
 (55)

$$
\hat{q}'_m = \frac{T}{T_s} (\hat{\theta}' - \hat{q}_m)
$$
\n<sup>(fY)</sup>

$$
\hat{q}_{\scriptscriptstyle m} = v_{\scriptscriptstyle m} q_{\scriptscriptstyle m} \, / \, |\, n_{\scriptscriptstyle T} \, | \, \, \mathrm{d}_{\mathrm{G}} \, \mathrm{d}_{\mathrm{G}} \, \
$$

$$
\hat{n}_c = \begin{cases} R_{\text{sat}} \operatorname{sgn}(\hat{a}_c) & | \hat{a}_c & | > R_{\text{sat}} \\ \hat{a}_c & | \hat{a}_c \leq R_{\text{sat}} \end{cases} \tag{5A}
$$

$$
\dot{\theta} = \frac{n_M}{v_m} + \frac{T_\alpha}{v_m} \dot{n}_M \tag{TA}
$$

$$
\dot{q}_m = \left(\dot{\theta} - q_m\right) / T_s \tag{73}
$$

$$
n_c = \begin{cases} A_{\text{sat}} \text{sgn}(a_c) & |a_c| > A_{\text{sat}} \\ a_c & |a_c| \le A_{\text{sat}} \end{cases} \tag{\text{F}}
$$

و

$$
a_c = N'v_c[(1+R)\dot{\lambda} - Rq + K_Bq_m] + N'_a n_T \quad \text{(F1)}
$$

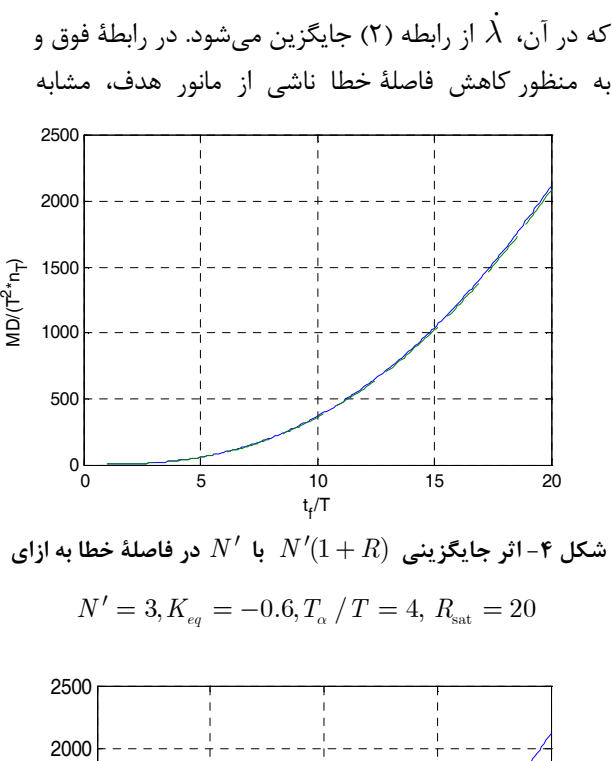

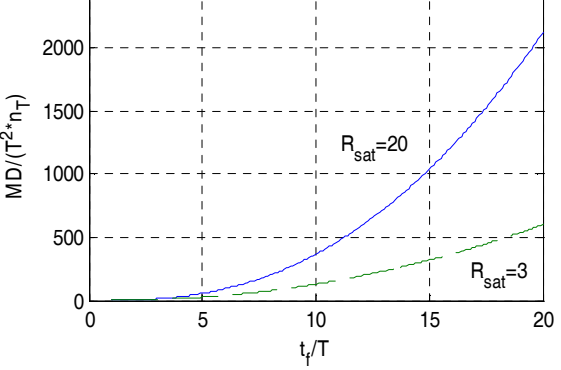

**شكل 5- فاصلة خطاي بيبعد بر حسب زمان نهايي بي بعد به ازاي**  $N' = 3, K_{eq} = -0.6, T_{\alpha}/T = 4, R_{sat} = 3,20$ 

براي اين منظور، از جذر ميانگين مجذور فاصلة خطاي بي  $t_f\,/\,T$  استفاده میشود:  $t_f\,/\,T$  استفاده میشود

$$
rms(\widehat{MD}) = \left[\frac{1}{S} \sum_{j=1}^{S} \left(\frac{MD_j}{T^2 n_T}\right)^2\right]^{1/2}
$$
 (21)

*<sup>j</sup>* فاصلة خطاي بي كه در آن MD بعد به ازاي *j* امين مقدار  $S$ است. تعداد مقادير گسستهٔ  $\tau_{_f}=t_{_f}/T$  نيز با  $\tau_{_f}$ نمايش داده شدهاست. در اينجا براي حل عددي كد مربوطه در داخل يک حلقه به ازای مقادير مختلف  $\tau_{_f}$  از يک تا ۲۰ با گام *<sup>f</sup>* زماني 2/0 اجرا مي .شود البته بازة زماني *τ* بسته به زمان هدايت پاياني براي يک موشک خاص بايد انتخاب شود. در شكل 7 ابتدا تأثير جايگزيني ′ *N* به جاي − < *Keq* به عبارت( + 1)′ *R N* در فاصلة خطا براي 0.25 = *<sup>α</sup>* و 3 = *R*sat بررسي مي . شود ازاي 3 = ′ *N*، 4 /*T T*  $K_{eq} = -0.25$  توجه اين كه به ازاي  $K_{eq} = -0.25$  و مقادير مذكور براي كميتهاي بي بعد، مخرج كسر در رابطه (٣٣) صفر مي شود. نمودار خطچين در اين شكل به ازاي −0.05 = *R* در عبارت ( + 1)′ *R N* و نمودار خط توپر با تقريب ′ *N* به ازاي

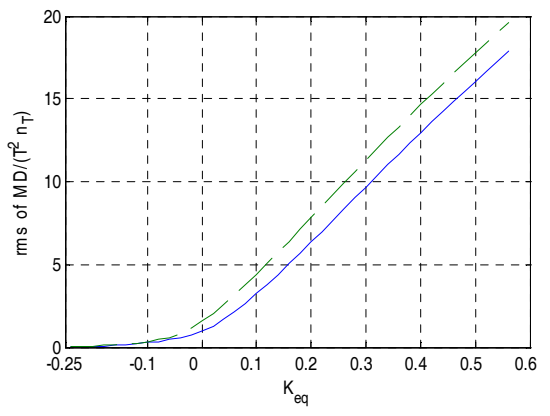

**شكل - 7 اثر جايگزيني** ( + 1)′ *R N* **با** ′ *N* **در فاصلة خطا به ازاي**  خط توپر نمايانگر حل  $N'=3,\, T_{_{\alpha}}\,/\, T=4,\, R_{_{\rm sat}}=3$ **تقريبي و خطچين براي حل دقيق به ازاي** −0.05 = *R*

آن عبارت است. مقايسه اين دو نمودار نشان ميدهد كه تقريب مذكور براي تحليل اوليه، نتيجة قابل قبولي دارد. البته در عمل مقدار −0.05 = *R*، مقدار بزرگي است. البته نتايج در يك − = *Keq* قابل اعتنا نيست. همسايگي كوچك حول 0.25 لازم به ذكر است كه محدوديت شتاب اشباع در اين همسايگي

$$
\mathbf{e}^{\prime}
$$

$$
\hat{a}_c = \frac{N'(1+R)}{(\tau_f - \tau)^2} [\hat{y} + (\tau_f - \tau)\hat{\nu}] \n+ \frac{N'v_c}{v_M} (K_B \hat{q}_m - R\hat{\theta}') + N'_a \operatorname{sgn}(n_T)
$$
\n(54)

با جايگذاري روابط ) 46(و ) 45( در رابطة فوق و براي حالت بدون اشباع ميتوان نوشت :

$$
\hat{a}_c = \frac{\frac{N'(1+R)}{(\tau_f - \tau)^2}[\hat{y} + (\tau_f - \tau)\hat{\nu}]}{1 + \frac{N'v_cR}{v_m} \frac{T}{T}}
$$
\n
$$
+ \frac{\frac{N'v_c}{v_m} \left[K_B\hat{q}_m - R\left(1 - \frac{T_\alpha}{T}\right)\hat{n}_M\right]}{1 + \frac{N'v_cR}{v_m} \frac{T_\alpha}{T}} + N'_a \operatorname{sgn}(n_T)
$$
\n(8.)

در اين حالت ، فاصلة خطاي بيبعد بر حسب كميت بيبعد و مقادير مشخص  $K_{B}$  قابل رسم است و ديگر  $N'v_{c}R$  /  $v_{m}$ مقدار  $K_{B}$  و  $R$  مستقيماً با هم جمع جبري نميشود.

## **بحث و نتايج**

با استفاده از حل عددي معادلات بيبعد مي شده توان تحليل فاصلة خطا را به ازاي مقادير مختلف پارامترهاي بي بعد بدست آورد. در اين مطالعه، تحليل فاصلة خطا با فرض هدف با شتاب مانوري ثابت انجام مي . شود همچنين در خطيسازي معادلات،  $v_c$  فرض میشود كه  $v_c$  ثابت و مثبت است. شرايط اوليه برای  $y,\nu,n_M,\theta$  جهار متغير  $y,\nu,n_M,\theta$  (و يا بيبعد شدهٔ آنها)، صفر منظور مي .شود

 در ابتدا هدايت تناسبي با بازخورد نرخ زاوية بدنه از رابطه ) 33( و با فرض ژيروسكوپ نرخي ايدهآل را در نظر بگيريد. همانطور كه قبلاً شرح داده ،شد نمودارهاي شكل 6 به ازاي ثابت مقادير *Keq T T*/ و *<sup>α</sup>* ترسيم شدهاست. در صورتي كه  $T_{\alpha}$  /  $T$  و  $K_{eq}$  بتوان فاصلهٔ خطا را بر حسب مقادیر مختلف ترسيم نمود، كاربرد بهتري براي طراحي دارد. يك راهكار براي اين موضوع، ترسيم نمودارها به ازاي يك مقدار مشخص /*f T t* است. راهكار دوم متوسطگيري از فاصلة خطاست.

− > *Keq* (سبب محدوديت در (و همچنين براي 0.25  $K_{\scriptstyle{eq}}=-0.25$  فاصلهٔ خطا میشود و مسئله تنها در مقدار  $K_{_{eq}}<-0.25\,$  تكين ميباشد. اين موضوع در شكل ۸ براي 50 3, = *R* نشان داده شدهاست . در شكل 9 sat با دو مقدار  $K_{\mathrm{eq}}=N'v_cR_{\mathrm{eq}}$  / فاصلهٔ خطای بیبعد بر حسب  $K_{\mathrm{eq}}=N'$  به ازای 5 =  $N'$ ،  $R_{\textrm{\tiny{sat}}} = 3$  و سه مقدار ۲، ۴ و ۶ برای كميت بي  $R_{\textrm{\tiny{sat}}} = 3$  $T_{\alpha}$  /  $T$  ترسيم شدهاست. لازم به ذكر است كه در شكل  $N'$  و ۹، مقدار عبارت  $N'(1 + R)$  در رابطه (۳۳) با  $\lambda$ جايگزين شدهاست. استفاده از فيدبك نرخ چرخش موشك اعمال  $K_{B}$  در روابط) نمودار فاصلهٔ خطا را جابجا میکند. بطور نمونه، در صورتي كه نمودار در محدودة ناپايدار  $K_{B}$  قرار گيرد، با اعمال مقادير منفي براي  $R < -0.25$ جابجا كرد. *Keq* ميتوان نمودار را به سمت مقادير بزرگتر البته در صورتي كه در هر لحظه در حين پرواز موشك، تخميني از مقدار *R* موجود باشد، اثر رادوم قابل جبرانسازي است .

 موضوع ديگر اين است كه مطالعة اوليه نشان ميدهد كه اعمال ديناميك ژيروسكوپ براي تخمين اولية فاصلة خطا، خطاي زيادي در حل مسئله ايجاد نميكند، در عوض امكان رسم نمودارهاي بيبعد مناسبتري را براي طراحي فراهم مي- كند. بطور نمونه، ميتوان به امكان رسم كانتورهاي  $K_{\scriptstyle{eq}}$  برای محور  $T_{\scriptstyle{\alpha}}$  بر حسب  $r$  rms( $\widehat{\rm MD}) = {\rm const.}$ اشاره نمود. اين نمودارها در شكلهاي 11و 10 مشاهده مي- . شود در نهايت ميتوان براي تقريبهاي مذكور (در نمودارهاي بيبعد) ضرايب تصحيحي بدست آورد. در شكل 10 نمودارهاي  $\text{rms}(\widehat{\text{MD}}) = 0.5, 2, 5$  فاصلهٔ خطای بیبعد ثابت  $K_{\mathrm{eq}} = N' v_c R_{\mathrm{eq}} \, / \, v_M \,$  بر حسب  $T_{\alpha} \, / \, T$  به ازای و 3 $R_{\rm sat}=3 \; R_{\rm sat} = 3$  ترسيم شدهاست (با گام يكصدم براى  $N'=3$  $\alpha$  مقادیر  $K_{\mathrm{eq}}$  و گام پنجصدم برای مقادیر  $T$  /  $T$ ). بخش سمت چپ نمودارهاي رسم شده براي هر سه مقدار مفروض فاصلة خطاي بيبعد بر روي هم افتادهاست. بطور نمونه، اگر نقاط  $\mathrm{rms}(\widehat{\mathrm{MD}}) = 5$  باشد، فاصلهٔ خطای  $\mathrm{rms}(\widehat{\mathrm{MD}}) = 5$ بيبعد آن كمتر از پنج ميشود. براي انتخاب پارامترهاي طراحي اوليه، مطابق شكل ،11 بهتر است تا نتايج به ازاي يك *<sup>α</sup>* فاصلة خطاي بيبعد مشخص براي محور /*T T* بر حسب

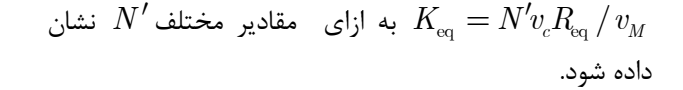

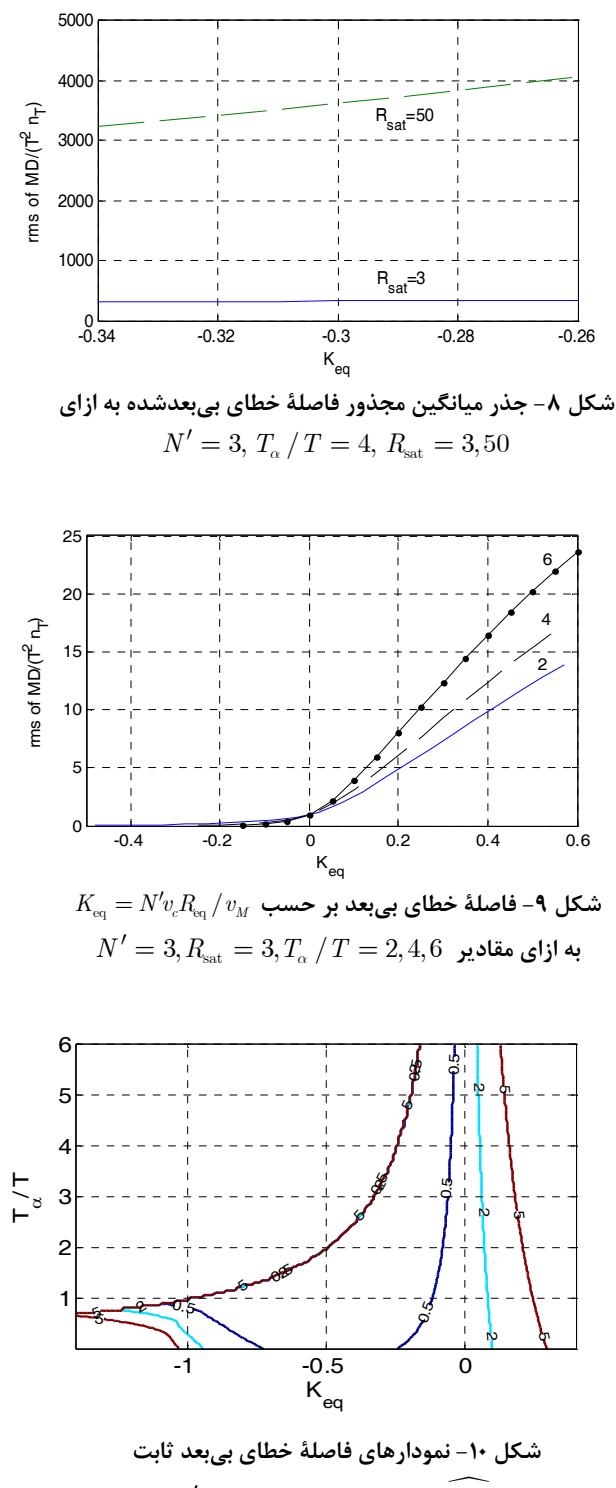

 $R_{\text{sat}} = 3$  و $N' = 3$  به ازای مقادیر  $\widehat{\text{rms}(\text{MD})} = 0.5, 2, 5$ 

در شكل ، 11 در صورتي كه فاصلة خطاي بي بعد با توجه به ميزان مانور هدف و شعاع انهدام سرجنگي بطور مثال 5/0 3 = *R* باشد، انتخاب′ *N* و *T* مناسب sat لحاظ شدهباشد و با توجه به سرعت و ارتفاع موشك ميسر مي .شود در اين شكل، كانتورهاى $\mathrm{rms}(\widehat{\mathrm{MD}})=0.5$  به ازاى مقادير ترسیم شدهاست. لازم به ذکر است که در  $N^\prime = 3, 4.5, 6$ اين شكل، ظاهر دندانهاي در قسمت سمت چپ نمودار با زيرتر شدن گامهاي اجراي حلقههاي كد حل عددي مرتفع خواهد شد. در مرجع ] 18[ اطلاعات جامعي در خصوص محاسبه *R* موجود است كه براي طراحي مفيد خواهد بود .

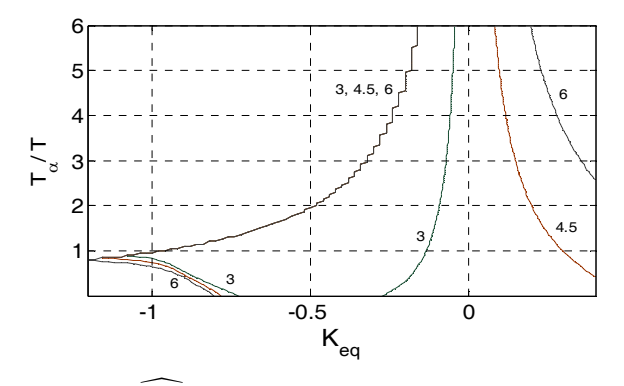

شکل ۱۱- رفتار  $T$  /  $T$  بر حسب  $K_{_{eq}}$ برای $\widehat{H_{_{eq}}}$   $\widehat{T_{\alpha}}$  به  $T$  به  **ازاي مقادير** 6 4.5, 3, = ′ *N***و**  sat*R* = 3

#### **نتيجهگيري**

در اين تحقيق، تحليل فاصلة خطاي هدايت تناسبي با اعمال اثر اشباع شتاب و در حضور اثر رادوم و با استفاده از معادلات بيبعدشده و همچنين با اعمال بازخورد سرعت زاويهاي بدنه در قانون هدايت، ارائه شدهاست. ديناميك سيستم كنترل با يك تابع تبديل مرتبة اول مدل شدهاست و حركت موشك و هدف در صفحه فرض شدهاست. حل عددي معادلات بيبعدشده اين مزيت مهم را دارد كه با يك بار حل عددي مسئله به ازاي كميتهاي بيبعد، نمودار فاصلهٔ خطاي بيبعدشده بدست مي آيد. با استفاده از نتايج شبيه سازي پرواز ميتوان اثرات غيرخطي و غير مدل شده را بر روي نمودارهاي ببي عدشده مشخص نمود و روابط اصلاحي براي نمودارها پيشنهاد لذا. داد نمودارهاي حاصل به ازاي مقادير مختلف پارامترها قابل استفاده است در . اينجا تحليل فاصلة خطا براي هدف با مانور ثابت انجام شده- است. البته معادلات مسئله براي هدف با مانورهاي مختلف (غير

ثابت) نيز با فرضياتي قابل بيبعدسازي است. در ادامه نشان دادهشد كه افزودن بازخورد سرعت زاويهاي بدنه ميتواند سبب كاهش فاصلة خطا شود. همچنين در پيوست الف نشان دادهشد كه روش ارائهشده براي قانون هدايت تناسبي با جمله هاي غيرخطي (توانهاي مختلف نرخ چرخش خطديد) نيز قابل اعمال است .

# **پيوست الف: معادلات بيبعد هدايت تناسبي با جمله هاي غيرخطي**

در اين پيوست، كاربرد روش بيبعدسازي معادلات براي هدايت تناسبي با جمله هاي غيرخطي نشان داده مي . شود همانطور كه اشاره شد، روش الحاقي در اين موارد قابل اعمال نيست در. مرجع [19] دستور شتاب هدايت تناسبي بصورت زير پيشنهاد شدهاست :

$$
n_c = N' v_c \dot{\lambda} + K_3 \dot{\lambda}^3 \tag{85}
$$

معادلة مذكور را ميتوان بصورت

$$
n_c = N' v_c \dot{\lambda} + K_n \mid \dot{\lambda} \mid^n \text{sgn}(\dot{\lambda}) \tag{87}
$$

تعميم داد. دستور شتاب با توجه به رابطه ) 16( بصورت زير قابل اصلاح است :

$$
n_c = N'v_c(\dot{\lambda} + k_1\dot{\theta})
$$
  
+  $K_n |\dot{\lambda} + k_2\dot{\theta}|^n \text{sgn}(\dot{\lambda} + k_2\dot{\theta})$  (85)

 $N_n$  بصورت زير تعريف  $\omega$ بصورت بير تعريف مي :شود

$$
N_n = \frac{K_n \mid n_T \mid^{n-1}}{v_c^n} \tag{a}
$$

*<sup>c</sup>* با توجه به اين كه در اين نوع تحليل، *v* ثابت فرض ميشود و براي سادگي تحليل، شتاب هدف نيز ثابت منظور شدهاست؛ لذا رابطه (۵۴) بصورت زير بازنويسي مي شود:

$$
n_c = N'v_c(\dot{\lambda} + k_1\dot{\theta})
$$
  
+ 
$$
\frac{N_n v_c^n}{\left| n_r \right|^{n-1}} |\dot{\lambda} + k_2\dot{\theta}|^n \operatorname{sgn}(\dot{\lambda} + k_2\dot{\theta})
$$
 (88)

که در آن ی
$$
\hat{n}_c
$$
 از حل یک معادلهٔ جبری حاصل از روابط (7۶–  
۵ $n_c$  بدست میآید. با فرض ی $K_B = k_1 = k_2$  رابطهٔ ی۵۹

$$
\hat{n}_c = N'f + N_n |f|^n \operatorname{sgn}(f) \tag{8V}
$$

كه در آن  $f$  تابعي از  $\hat{n}_c$  ميشود. به ازاي  $n$ هاي فرد، روابط سادهتر مي شود؛ چرا كه رابطه 53( ) بصورت بازنويسي ميشود. در اين حالت  $n_c = N' v_c \dot{\lambda} + K_n \dot{\lambda}^n$  $\hat{n}_c = N'f + N_nf^n$ (۶ $\lambda$ )

نوشته ميشود كه در آن

$$
f = \frac{(1+R)}{(\tau_f - \tau)^2} [\hat{y} + (\tau_f - \tau)\hat{\nu}]
$$

$$
-\frac{v_c R_{\text{eq}}}{v_M} \left[ \left( 1 - \frac{T_a}{T} \right) \hat{n}_M + \frac{T_a}{T} \hat{n}_c \right]
$$
<sup>(84)</sup>

*n<sup>c</sup>* با توجه به اين كه حل مسئله عددي است، محاسبة ˆ از معادلهٔ جبري (۶۷) يا (۶۸) ميسر مي شود.

در ادامة میتوان دستور شتاب را بصورت زیر در نظر گرفت:  
\n
$$
n_c = N'v_c\dot{\lambda} + \sum_{j=2} K_j \mid \dot{\lambda} \mid^{n_j} \text{sgn}(\dot{\lambda})
$$
\n
$$
(Y \cdot)
$$

 $k_j^{\phantom{\dagger}}$  وابطهٔ فوق با اعمال فیدبک نرخ زاویهای با بهرههای مختلف بصورت زير اصلاح مي شود:

$$
n_c = N'v_c(\dot{\lambda} + k_1\dot{\theta})
$$
  
+ 
$$
\sum_{j=2} K_j |\dot{\lambda} + k_j\dot{\theta}|^{n_j} \operatorname{sgn}(\dot{\lambda} + k_j\dot{\theta})
$$
 (Y1)

براي اين حالت، رابطه (۶۷) بصورت زير اصلاح مي شود:

$$
\hat{n}_c = N' f_1 + \sum_{j=2} N_j |f_j|^{n_j} \operatorname{sgn}(f_j)
$$
 (Y5)

كه در آن

$$
N_j = \frac{K_j \mid n_T \mid^{n_j - 1}}{v_c^{n_j}} \tag{Y7}
$$

$$
f_j = \frac{(1+R)}{(\tau_f - \tau)^2} \left[ \hat{y} + (\tau_f - \tau) \hat{\nu} \right] + \frac{v_c (k_j - R)}{v_M} \hat{\theta}' \quad (Y^{\mathfrak{F}})
$$

عبارت اول و دوم رابطة اخير بصورت زير تفكيك مي :شود

$$
n_{c1} = N' v_c (\dot{\lambda} + k_1 \dot{\theta})
$$
 (dV)

$$
n_{c2} = \frac{N_n v_c^n}{\left| n_r \right|^{n-1}} \left| \dot{\lambda} + k_2 \dot{\theta} \right|^{n} \text{sgn}(\dot{\lambda} + k_2 \dot{\theta}) \quad \text{(aA)}
$$

ɺ البته در روابط فوق بجاي *λ* ، بايد مقدار اندازهگيريشدة آن از رابطه ) 16( جايگزين شود بي. بعدسازي رابطه ) 57( مشابه رابطه ) 20( است :

$$
\hat{n}_{c1} = \frac{N'(1+R)}{(\tau_f - \tau)^2} [\hat{y} + (\tau_f - \tau)\hat{\nu}]
$$
  
+ 
$$
\frac{N'v_c(k_1 - R)}{v_M} \hat{\theta}'
$$
 (83)

که در آن  $n_{\rm r} \mid n_{\rm r} \mid n_{\rm r}$  همچنین رابطه (۵۸) بصورت زير بيبعد مي شود:

$$
\hat{n}_{c2} = \frac{n_{c2}}{\mid n_T \mid} = N_n \mid f \mid^n \text{sgn}(f) \tag{8.1}
$$

كه در آن

$$
f = \frac{(1+R)}{(\tau_f - \tau)^2} [\hat{y} + (\tau_f - \tau)\hat{\nu}] + \frac{v_c(k_2 - R)}{v_M} \hat{\theta}' \quad (8)
$$

′*θ* با استفاده از روابط ) 28(و ) 27( بايد ˆ كه در روابط فوق، جايگزين شود، به عبارت ديگر :

$$
\hat{\theta}' = \left(1 - \frac{T_{\alpha}}{T}\right)\hat{n}_M + \frac{T_{\alpha}}{T}\,\hat{n}_c\tag{81}
$$

در نتيجه معادلات بيبعدشده بصورت زير بدست مي آيد:

$$
\hat{y}' = \hat{\nu} \tag{8T}
$$

$$
\hat{\nu}' = \text{sgn}(n_T) - \hat{n}_M \tag{8f}
$$

$$
\hat{n}'_M = \hat{n}_c - \hat{n}_M \tag{80}
$$

$$
\hat{\theta}' = \hat{n}_M + \frac{T_\alpha}{T} \hat{n}_M'
$$
\n(99)

- سال چهاردهم ، شماره بهار ، اول 91 **11** /
- نيكوسخن لامع، مهدي، و محمدخاني، محمدعلي، "جبران- [12] سازي سهبعدي خطاي ريدوم در صفحه ديـد بـا اسـتفاده از نرخ بدني" نهمين كنفرانس انجمن هوافضاي ايران، تهـران، .1388
- محمدخاني، محمدعلي، و نيكوسخن لامع، مهـدي "تحليـل [13] پايداري حلقه هدايت با بازخورد پارازيتي" نهمين كنفـرانس انجمن هوافضاي ايران، تهران، 1388 .
- [14] Lin, C.L., "Stability Analysis of Radome Error and Calibration Using Neural Network," IEEE Transactions on AES, Vol. 37, No. 4, 2001, pp.1442-1450.
- [15] Cao, X., Dong, C., Wang, Q., and Chen, Y., "Radome Slope Estimation in Flight Using Fuzzy Adaptive Multiple Model for Active Homing Missile," The 9th International. Conference on Electronic Measurement & Instruments, 2009.
- [16] Lin, J.-M., and Lin, C.-H., "High Altitude Air Defense with Intelligent Fuzzy Terminal Guidance Law by Taking Turning Rate and Radome Error slope into Consideration," Proc. of the 8th Asian Control Conference, Taiwan, 2011.
- [17] Miwa, S., "Radome Effect on the Miss Distance of a Radar Homing Missile," Electronics and Communications in Japan, Part 1, Vol. 81, No. 7, 1998.
- [18] Kozakoff, D. J., Analysis of Radome-Enclosed Antennas, 2nd Ed, Artech House, Inc., Norwood, MA, 2010.
- [19] Yanushevsky, R., Modern Missile Guidance, CRC Press, 2008.

**منابع و مراجع** 

- [1] Garnell, P., Guided Weapon Control System, Pergamon Press, 2nd Ed., 1980.
- [2] Lin, C.-F., Modern Navigation, Guidance, and Control Processing, Prentice-Hall, Englewood Cliffs, NJ, 1991.
- [3] Zarchan, P., Tactical and Strategic Missile Guidance, 3rd ed., Progress in Astronautics and Aeronautics, 176, AIAA, 1997.
- [4] Neslin, F.W., "Missile Guidance for Low-Altitude Air Defense," Journal of Guidance and Control, Vol. 2. No. 4, 1979, pp. 283-289.
- [5] Neslin, F.W., and Zarchan, P., "Wing Size vs Radome Compensation in Aerodynamically Controlled Radar Homing Missiles," Journal of Guidance, Control, and Dynamics, Vol. 9. No. 6, 1986, pp. 645-649.
- [6] Neslin, F.W., and Zarchan, P., "Missile Guidance Design Tradeoffs for High Altitude Air Defense," Journal of Guidance, Control, and Dynamics, Vol. 6. No. 3, 1983, pp. 207-212.
- [7] Neslin, F.W., and Zarchan, P., "Radome Induced Miss Distance in Aerodynamically Controlled Homing Missiles," AIAA Guidance and Control Conference, AIAA-84-1845, USA, 1984.
- [8] Yueh, W.R., and Lin, C. F., "Guidance Performance Analysis with in-Flight Radome Error Compensation," Journal of Guidance, Control, and Dynamics, Vol. 8, No. 5, 1985, pp. 666-669.
- [9] Lin J.-M., and Chau, Y.-F., "Radome Slope Compensation Using Multiple-Model Kalman Filters," Journal of Guidance, Control, and Dynamics, Vol. 18. No. 3, 1995, pp. 637-640.
- [10] Gurfil, P., and Kasdin, J., "Improving Missile Guidance Performance by In-Flight Two-Step Nonlinear Estimation of Radome Aberration," IEEE Trans. on Control System Technology, Vol. 12, No. 4, 2004, pp.532-541.
- [11] Zarchan, P., and Gratt, H., "Adaptive Radome Compensation Using Dither," Journal of Guidance, Control, and Dynamics, Vol. 22, No. 1, 1999, pp. 51-57.